## *AT Tech Tip: Communication Strategies for: Using an Etran (Eye Gaze System)*

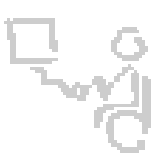

## *InterACT Team*

## *The Interdisciplinary Augmentative Communication & Technology Team*

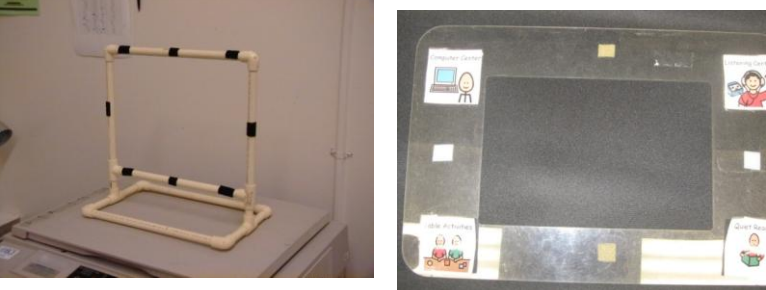

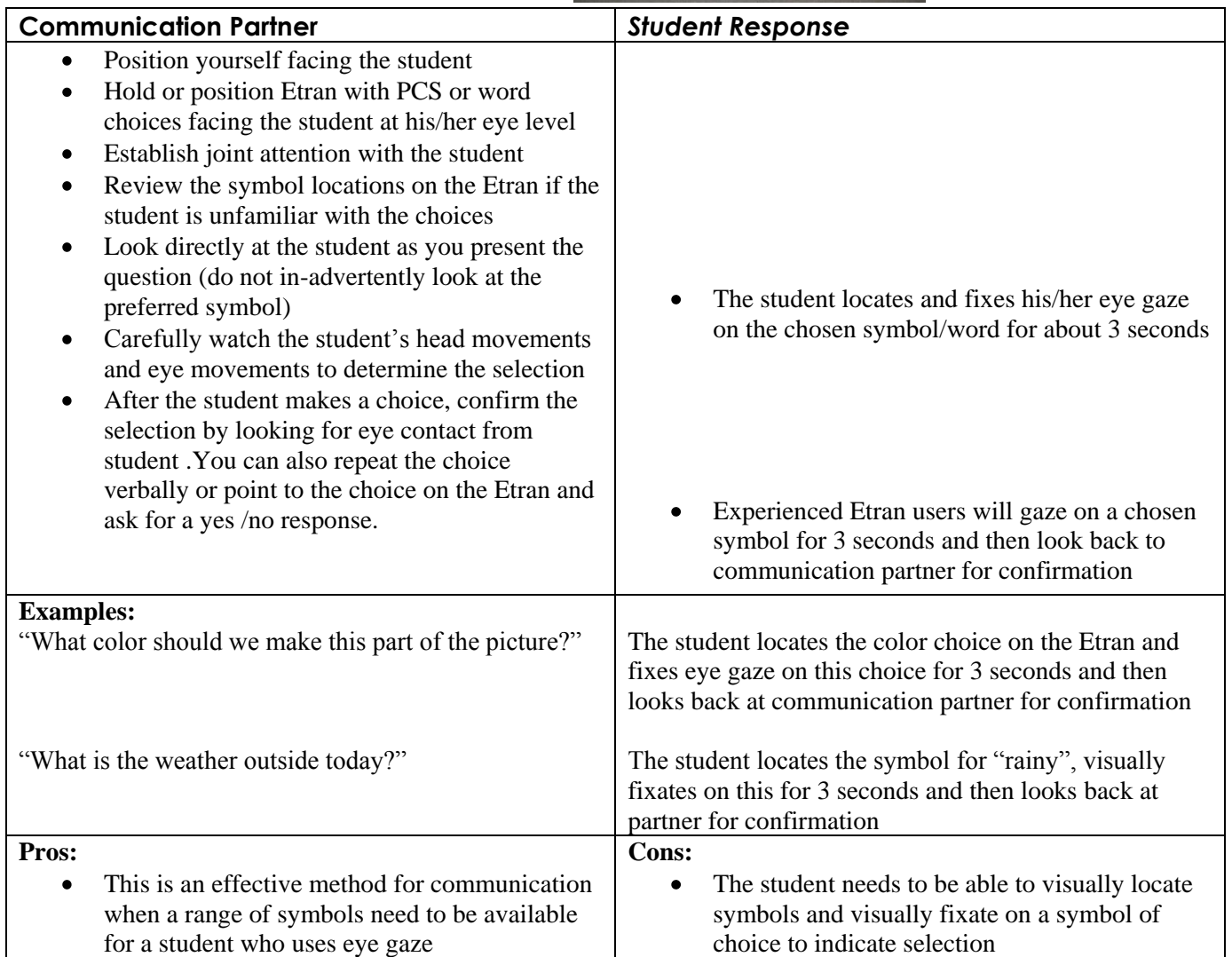